## Package 'CausalGPS'

June 23, 2022

<span id="page-0-0"></span>Type Package

Title Matching on Generalized Propensity Scores with Continuous Exposures

Version 0.2.8

Maintainer Naeem Khoshnevis <nkhoshnevis@g.harvard.edu>

Description Provides a framework for estimating causal effects of a continuous exposure using observational data, and implementing matching and weighting on the generalized propensity score.

Wu, X., Mealli, F., Kioumourtzoglou, M.A., Dominici, F. and Braun, D., 2018. Matching on generalized propensity scores with continuous exposures. arXiv preprint  $\langle \text{arXiv:1812.06575} \rangle$ .

License GPL-3

Language en-US

URL <https://github.com/fasrc/CausalGPS>

BugReports <https://github.com/fasrc/CausalGPS/issues>

Copyright Harvard University

Imports parallel, data.table, SuperLearner, xgboost, earth, ranger, gam, KernSmooth, MASS, polycor, wCorr, stats, ggplot2, rlang, logger, Rcpp, gnm, tidyr

Encoding UTF-8

RoxygenNote 7.1.2

Suggests covr, knitr, rmarkdown, testthat

VignetteBuilder knitr

**Depends**  $R (= 3.5.0)$ 

LinkingTo Rcpp

NeedsCompilation yes

Author Naeem Khoshnevis [aut, cre] (<<https://orcid.org/0000-0003-4315-1426>>, FASRC),

Xiao Wu [aut] (<<https://orcid.org/0000-0002-4884-657X>>, HSPH), Danielle Braun [aut] (<<https://orcid.org/0000-0002-5177-8598>>, HSPH) <span id="page-1-0"></span>Repository CRAN Date/Publication 2022-06-22 22:20:09 UTC

## R topics documented:

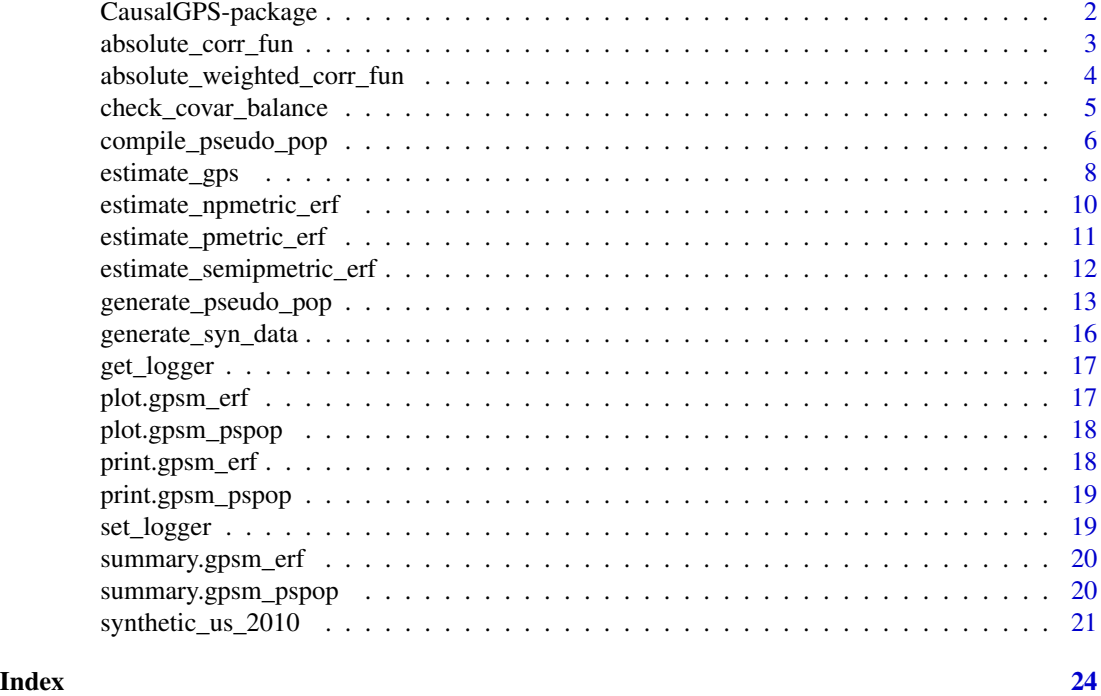

CausalGPS-package *The 'CausalGPS' package.*

#### Description

An R package for implementing matching and weighting on generalized propensity scores with continuous exposures.

#### Details

We developed an innovative approach for estimating causal effects using observational data in settings with continuous exposures, and introduce a new framework for GPS caliper matching.

#### Author(s)

Naeem Khoshnevis Xiao Wu Danielle Braun

#### <span id="page-2-0"></span>References

Wu, X., Mealli, F., Kioumourtzoglou, M.A., Dominici, F. and Braun, D., 2018. Matching on generalized propensity scores with continuous exposures. arXiv preprint arXiv:1812.06575.

Kennedy, E.H., Ma, Z., McHugh, M.D. and Small, D.S., 2017. Non-parametric methods for doubly robust estimation of continuous treatment effects. Journal of the Royal Statistical Society: Series B (Statistical Methodology), 79(4), pp.1229-1245.

absolute\_corr\_fun *Check Covariate Balance Using Absolute Approach*

#### Description

Checks covariate balance based on absolute correlations for given data sets.

#### Usage

```
absolute_corr_fun(w, c)
```
#### Arguments

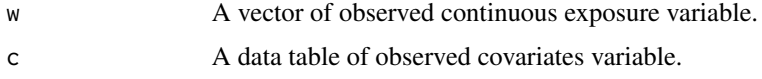

#### Value

The function returns a list including:

- absolute\_corr: the absolute correlations for each pre-exposure covariates;
- mean\_absolute\_corr: the average absolute correlations for all pre-exposure covariates.

```
set.seed(291)
n < - 100mydata <- generate_syn_data(sample_size=100)
year <- sample(x=c("2001","2002","2003","2004","2005"),size = n, replace = TRUE)
region <- sample(x=c("North", "South", "East", "West"),size = n, replace = TRUE)
mydata$year <- as.factor(year)
mydata$region <- as.factor(region)
mydata$cf5 <- as.factor(mydata$cf5)
data.table::setDT(mydata)
cor_val <- absolute_corr_fun(mydata[,2], mydata[, 3:length(mydata)])
print(cor_val$mean_absolute_corr)
```
<span id="page-3-0"></span>absolute\_weighted\_corr\_fun

*Check Weighted Covariate Balance Using Absolute Approach*

#### Description

Checks covariate balance based on absolute weighted correlations for given data sets.

#### Usage

```
absolute_weighted_corr_fun(w, vw, c)
```
#### Arguments

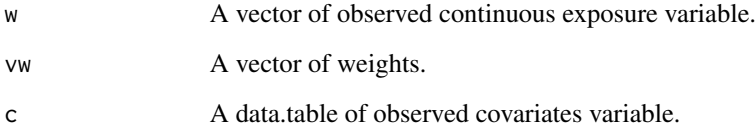

#### Value

The function returns a list saved the measure related to covariate balance absolute\_corr: the absolute correlations for each pre-exposure covairates; mean\_absolute\_corr: the average absolute correlations for all pre-exposure covairates.

```
set.seed(639)
n < -100mydata <- generate_syn_data(sample_size=100)
year <- sample(x=c("2001","2002","2003","2004","2005"),size = n, replace = TRUE)
region <- sample(x=c("North", "South", "East", "West"),size = n, replace = TRUE)
mydata$year <- as.factor(year)
mydata$region <- as.factor(region)
mydata$cf5 <- as.factor(mydata$cf5)
data.table::setDT(mydata)
cor_val <- absolute_weighted_corr_fun(mydata[,2],
                                      data.table::data.table(runif(n)),
                                      mydata[, 3:length(mydata)])
print(cor_val$mean_absolute_corr)
```
#### <span id="page-4-0"></span>Description

Checks the covariate balance of original population or pseudo population.

#### Usage

```
check_covar_balance(pseudo_pop, ci_appr, nthread = 1, optimized_compile, ...)
```
#### Arguments

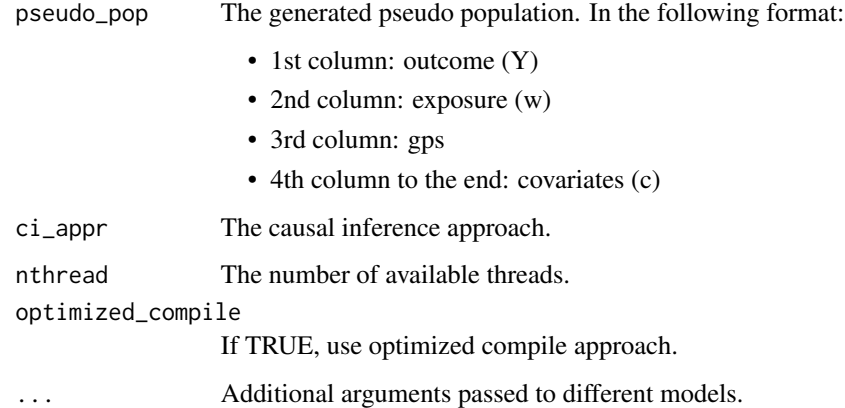

#### Details

#### Additional parameters:

- For ci\_appr == matching:
	- covar\_bl\_method
	- covar\_bl\_trs

#### Value

output object:

- corr\_results
	- absolute\_corr
	- mean\_absolute\_corr
- pass (TRUE,FALSE)

#### Examples

```
set.seed(422)
n < -100mydata <- generate_syn_data(sample_size=100)
year <- sample(x=c("2001","2002","2003","2004","2005"),size = n, replace = TRUE)
region <- sample(x=c("North", "South", "East", "West"),size = n, replace = TRUE)
mydata$year <- as.factor(year)
mydata$region <- as.factor(region)
mydata$cf5 <- as.factor(mydata$cf5)
pseudo_pop <- generate_pseudo_pop(mydata$Y,
                                  mydata$treat,
                         mydata[c("cf1","cf2","cf3","cf4","cf5","cf6","year","region")],
                                  ci_appr = "matching",
                                  pred_model = "sl",gps_model = "non-parametric",
                                  trim_quantiles = c(0.01, 0.99),
                                  optimized_compile = TRUE,
                                  sl\_lib = c("m_xgboost"),covar_bl_method = "absolute",
                                  covar_b1_{\text{trs}} = 0.1,
                                  covar_bl_trs_type = "mean",
                                  max_-attempt = 1,
                                  matching_fun = "matching_l1",
                                  delta_n = 1,
                                  scale = 0.5,
                                  nthread = 1)
adjusted_corr_obj <- check_covar_balance(pseudo_pop$pseudo_pop,
                                         ci_appr="matching",
                                         nthread=1,
                                         covar_bl_method = "absolute",
                                         covar_b1_{\text{trs}} = 0.1,
                                         covar_bl_trs_type = "mean",
                                         optimized_compile=FALSE)
```
compile\_pseudo\_pop *Compile Pseudo Population*

#### Description

Compiles pseudo population based on the original population and estimated GPS value.

#### Usage

```
compile_pseudo_pop(
  data_obj,
  ci_appr,
```
<span id="page-5-0"></span>

```
gps_model,
bin_seq,
nthread,
trim_quantiles,
optimized_compile,
...
```
#### Arguments

 $\mathcal{L}$ 

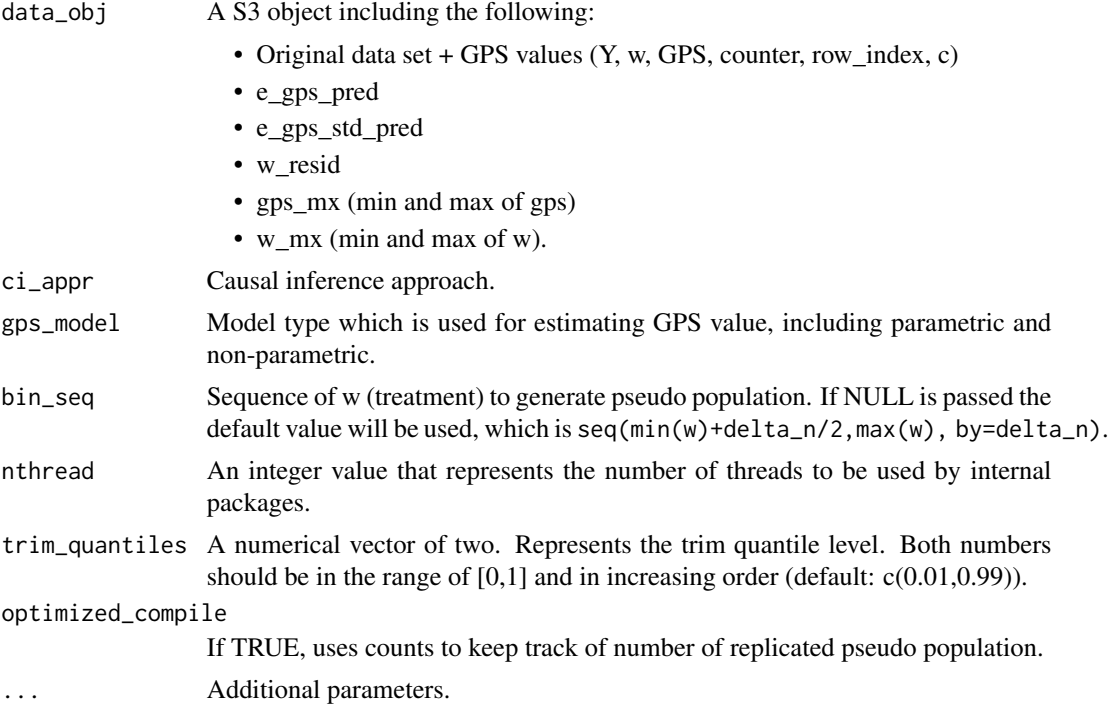

#### Value

compile\_pseudo\_pop returns the pseudo population data that is compiled based on the selected causal inference approach.

#### Note

The input data set should be output of estimate\_gps function with internal\_use flag activated.

```
set.seed(112)
m_d <- generate_syn_data(sample_size = 100)
data_with_gps <- estimate_gps(m_d$Y,
                              m_d$treat,
                              m_d[c("cf1","cf2","cf3","cf4","cf5","cf6")],
```

```
pred_model = "sl",
                               gps_model = "parametric",
                               internal_use = TRUE,
                               params = list(xgb_max_depth = c(3, 4, 5),
                                         xgb_nrounds=c(10,20,30,40,50,60)),
                               nthread = 1,
                               sl\_lib = c("m_xgboost")\mathcal{L}pd <- compile_pseudo_pop(data_obj = data_with_gps,
                          ci_appr = "matching",
                          gps_model = "parametric",
                          bin_seq = NULL,
                          nthread = 1,
                          trim_quantiles = c(0.01, 0.99),
                          optimized_compile=TRUE,
                          matching_fun = "matching_l1",
                          covar_bl_method = 'absolute',
                          covar_b1_{\text{trs}} = 0.1,
                          covar_bl_trs_type= "mean",
                          delta_n = 0.5,
                          scale = 1)
```
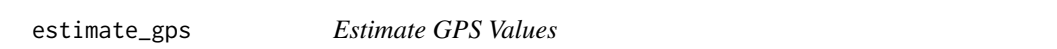

#### Description

Estimates GPS value for each observation using parametric or non-parametric approaches.

#### Usage

```
estimate_gps(
  Y,
  w,
  c,
  pred_model,
  gps_model = "parametric",
  internal_use = TRUE,
  params = list(),
  nthread = 1,
  ...
\mathcal{L}
```
#### Arguments

Y A vector of observed outcome variable.

estimate\_gps 9

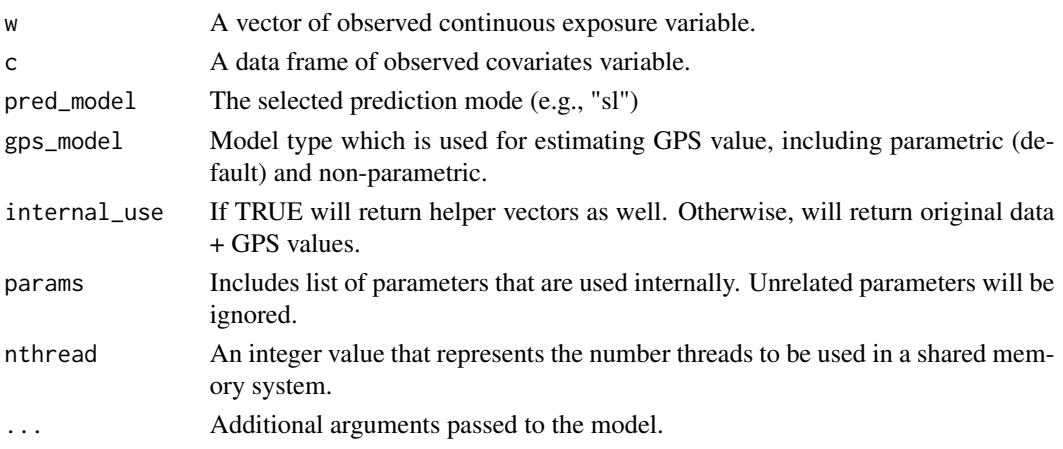

#### Value

The function returns a S3 object. Including the following:

- Original data set + GPS, counter, row\_index values (Y, w, GPS, counter, row\_index, c)
- e\_gps\_pred
- e\_gps\_std\_pred
- w\_resid
- gps\_mx (min and max of gps)
- w\_mx (min and max of w).
- used\_params

#### Note

If internal.use is set to be FALSE, only original data set + GPS will be returned.

The outcome variable is not used in estimating the GPS value. However, it is used in compiling the data set with GPS values.

In case of using "sl" as prediction model, sl\_lib input parameter is required.

```
m_d <- generate_syn_data(sample_size = 100)
data_with_gps <- estimate_gps(m_d$Y,
                              m_d$treat,
                              m_d[c("cf1","cf2","cf3","cf4","cf5","cf6")],
                              pred_model = "sl",
                              gps_model = "parametric",
                              internal_use = FALSE,
                              params = list(xgb_max_depth = c(3,4,5),xgb_nrounds=c(10,20,30,40,50,60)),
                              nthread = 1,
                              sl_lib = c("m_xgboost")
                              \mathcal{L}
```
<span id="page-9-0"></span>estimate\_npmetric\_erf *Estimate Smoothed Exposure-Response Function (ERF) for Matched Data Set.*

#### Description

Estimate smoothed exposure-response function (ERF) for matched and weighted data set using non-parametric models.

#### Usage

```
estimate_npmetric_erf(
 matched_Y,
 matched_w,
 matched_counter = NULL,
 bw\_seq = seq(0.2, 2, 0.2),
  w_vals,
 nthread
)
```
#### Arguments

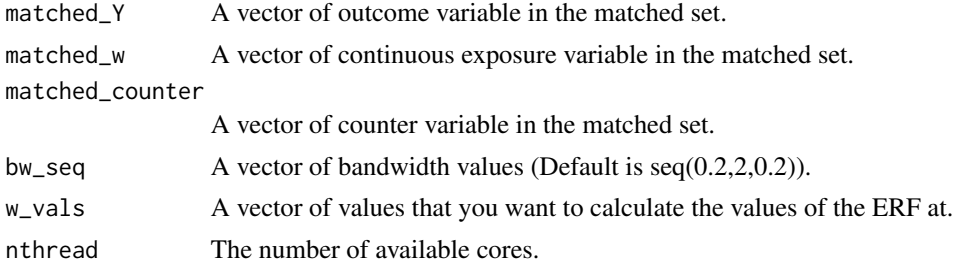

#### Details

Estimate Functions Using Local Polynomial kernel regression Package: 'KernSmooth'.

#### Value

The function returns a gpsm\_erf object. The object includes the following attributes:

- params
- matched\_Y
- matched\_w
- bw\_seq
- w\_vals
- erf
- fcall

#### <span id="page-10-0"></span>estimate\_pmetric\_erf 11

#### Examples

```
set.seed(697)
m_d <- generate_syn_data(sample_size = 200)
pseudo_pop <- generate_pseudo_pop(m_d$Y,
                                   m_d$treat,
                                   m_d[c("cf1","cf2","cf3","cf4","cf5","cf6")],
                                   ci_appr = "matching",
                                   pred_model = "sl",sl\_lib = c("m_xgboost"),params = list(xgb_nrounds=c(10,20,30),xgb_eta=c(0.1,0.2,0.3)),
                                   nthread = 1,
                                   optimized_compile = TRUE,
                                   covar_bl_method = "absolute",
                                   covar_b1_{\text{trs}} = 0.1,
                                   covar_bl_trs_type="mean",
                                   max_attempt = 1,
                                   matching_fun = "matching_l1",
                                   delta_n = 1,
                                   scale = 0.5)
erf_obj <- estimate_npmetric_erf(pseudo_pop$pseudo_pop$Y,
                                  pseudo_pop$pseudo_pop$w,
                                  pseudo_pop$pseudo_pop$counter,
                                  bw_seq=seq(0.2,2,0.2),
                                  w_values = seq(2, 20, 0.5),
                                  nthread = 1)
```
estimate\_pmetric\_erf *Estimate Parametric Exposure Response Function*

#### Description

Estimate a constant effect size for matched and weighted data set using parametric models

#### Usage

```
estimate_pmetric_erf(formula, family, data, ci_appr)
```
#### Arguments

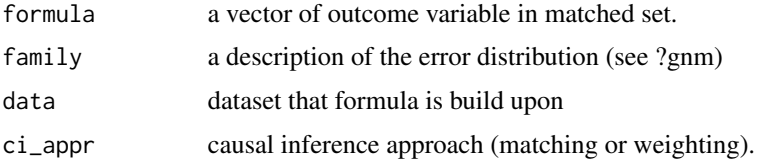

#### <span id="page-11-0"></span>Details

This method uses generalized nonlinear model (gnm) from gnm package.

#### Value

returns an object of class gnm

#### Examples

```
m_d <- generate_syn_data(sample_size = 100)
pseudo_pop <- generate_pseudo_pop(m_d$Y,
                                   m_d$treat,
                                   m_d[c("cf1","cf2","cf3","cf4","cf5","cf6")],
                                   ci_appr = "matching",
                                   pred_model = "sl",
                                   sl\_lib = c("m_xgboost"),params = list(xgb_nrounds=c(10,20,30),xgb_eta=c(0.1,0.2,0.3)),
                                   nthread = 1,
                                   covar_bl_method = "absolute",
                                   covar_b1_{\text{trs}} = 0.1,
                                   covar_bl_trs_type= "mean",
                                   max_attempt = 1,
                                   matching_fun = "matching_l1",delta_n = 1,
                                   scale = 0.5)
 outcome_m <- estimate_pmetric_erf(formula = Y \sim w,
                                      family = gaussian,
                                      data = pseudo_pop$pseudo_pop,
                                     ci<sub>-appr</sub> = "matching")
```
estimate\_semipmetric\_erf

*Estimate Semi-exposure-response Function (semi-ERF).*

#### Description

Estimates the smoothed exposure-response function using a generalized additive model with splines.

#### Usage

```
estimate_semipmetric_erf(formula, family, data, ci_appr)
```
#### <span id="page-12-0"></span>Arguments

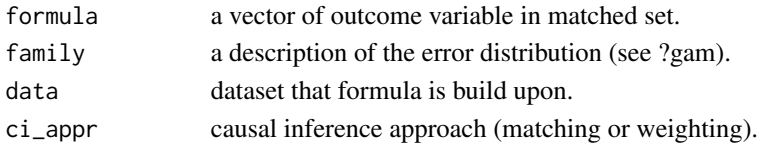

#### Details

This approach uses Generalized Additive Model (gam) using mgcv package.

#### Value

returns an object of class gam

#### Examples

```
m_d <- generate_syn_data(sample_size = 100)
pseudo_pop <- generate_pseudo_pop(m_d$Y,
                                   m_d$treat,
                                   m_d[c("cf1","cf2","cf3","cf4","cf5","cf6")],
                                   ci_appr = "matching",
                                   pred_model = "sl",sl\_lib = c("m_xgboost"),
                                   params = list(xgb_nrounds=c(10,20,30)),
                                    xgb_eta=c(0.1,0.2,0.3)),
                                   nthread = 1,
                                   covar_bl_method = "absolute",
                                   covar_b1_{\text{trs}} = 0.1,
                                   covar_bl_trs_type = "mean",
                                   max_attempt = 1,
                                   matching_fun = "matching_l1",
                                   delta_n = 1,
                                   scale = 0.5)
outcome_m <- estimate_semipmetric_erf (formula = Y \sim w,
                                        family = gaussian,
                                        data = pseudo_pop$pseudo_pop,
                                        ci_appr = "matching")
```
generate\_pseudo\_pop *Generate Pseudo Population*

#### Description

Generates pseudo population data set based on user-defined causal inference approach. The function uses an adaptive approach to satisfies covariate balance requirements. The function terminates either by satisfying covariate balance or completing the requested number of iteration, whichever comes first.

### Usage

```
generate_pseudo_pop(
 Y,
 w,
 c,
 ci_appr,
 pred_model,
 gps_model = "parametric",
 use_cov_transform = FALSE,
  transformers = list("pow2", "pow3"),
 bin_seq = NULL,
 trim_quantiles = c(0.01, 0.99),
 optimized_compile = FALSE,
 params = list(),nthread = 1,
  ...
\mathcal{L}
```
#### Arguments

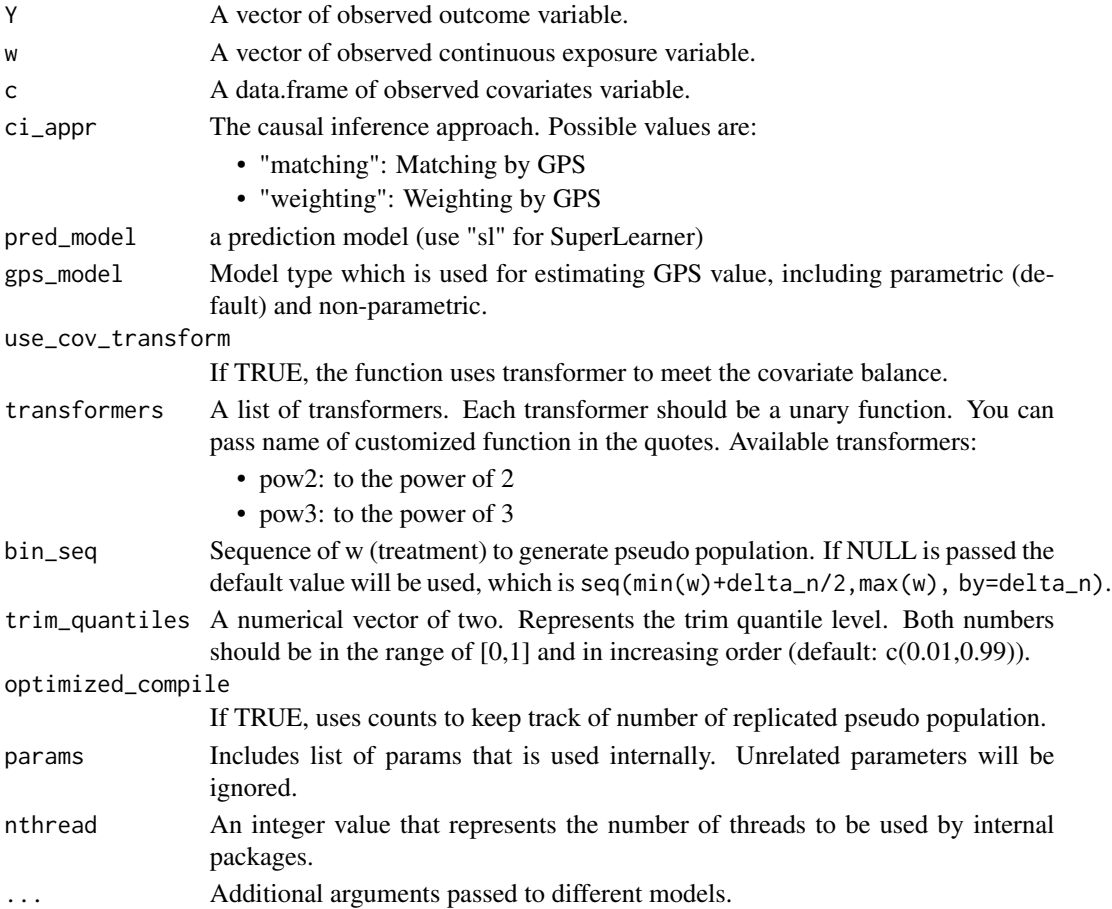

#### <span id="page-14-0"></span>Details

#### Additional parameters:

*Causal Inference Approach (ci.appr):*

- if ci.appr = 'matching':
	- *matching\_fun*: Matching function. Available options:
	- \* matching\_l1: Manhattan distance matching
	- *delta\_n*: caliper parameter.
	- *scale*: a specified scale parameter to control the relative weight that is attributed to the distance measures of the exposure versus the GPS.
	- *covar\_bl\_method*: covariate balance method. Available options:
		- \* 'absolute'
	- *covar\_bl\_trs*: covariate balance threshold
	- *covar\_bl\_trs\_type*: covariate balance type (mean, median, maximal)
	- *max\_attempt*: maximum number of attempt to satisfy covariate balance.
	- See [create\\_matching\(\)](#page-0-0) for more details about the parameters and default values.
- if ci.appr = 'weighting':
	- *covar\_bl\_method*: Covariate balance method.
	- *covar\_bl\_trs*: Covariate balance threshold
	- *max\_attempt*: Maximum number of attempt to satisfy covariate balance.

#### *Prediction models (pred\_model):*

- if pred model =  $'sl$ :
	- *sl\_lib*: A vector of prediction algorithms.

#### Value

Returns a pseudo population (gpsm\_pspop) object that is generated or augmented based on the selected causal inference approach (ci\_appr). The object includes the following objects:

- params
	- ci\_appr
	- pred\_model
	- params
- pseudo\_pop
- adjusted\_corr\_results
- original\_corr\_results
- optimized\_compile (True or False)
- best\_gps\_used\_params

```
m_d <- generate_syn_data(sample_size = 100)
pseuoo_pop <- generate_pseudo_pop(m_d$Y,
                                  m_d$treat,
                                  m_d[c("cf1","cf2","cf3","cf4","cf5","cf6")],
```

```
ci_appr = "matching",
pred_model = "sl",
gps_model = "parametric",
bin_seq = NULL,
trim_quantiles = c(0.01, 0.99),
optimized_compile = FALSE,
use_cov_transform = FALSE,
transformers = list(),
sl_lib = c("m_xgboost"),
params = list(xgb_nrounds=c(10,20,30),xgb_eta=c(0.1,0.2,0.3)),
nthread = 1,
covar_bl_method = "absolute",
covar_b1_{\text{trs}} = 0.1,
covar_bl_trs_type= "mean",
max_attempt = 1,
matching_fun = "matching_l1",
delta_n = 1,
scale = 0.5)
```
generate\_syn\_data *Generate Synthetic Data for CausalGPS Package*

#### Description

Generates synthetic data set based on different GPS models and covariates.

#### Usage

```
generate_syn_data(
  sample_size = 1000,
  outcome_s d = 10,
  gps\_spec = 1,
  cova_spec = 1
)
```
#### Arguments

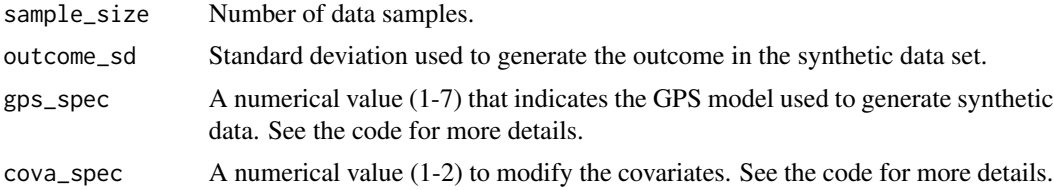

#### Value

synthetic\_data: The function returns a data.frame saved the constructed synthetic data.

<span id="page-16-0"></span>get\_logger 17

#### Examples

```
set.seed(298)
s_data <- generate_syn_data(sample_size=100,
                                     outcome_sd = 10, gps_spec = 1,cova<sub>-</sub>spec = 1)
```
get\_logger *Get Logger Settings*

#### Description

Returns current logger settings.

#### Usage

get\_logger()

#### Value

Returns a list that includes logger\_file\_path and logger\_level.

#### Examples

set\_logger("mylogger.log", "INFO") log\_meta <- get\_logger()

plot.gpsm\_erf *Extend generic plot functions for gpsm\_erf class*

#### Description

A wrapper function to extend generic plot functions for gpsm\_erf class.

#### Usage

## S3 method for class 'gpsm\_erf'  $plot(x, \ldots)$ 

#### Arguments

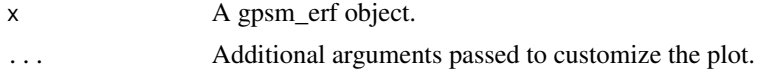

#### <span id="page-17-0"></span>Value

Returns a ggplot2 object, invisibly. This function is called for side effects.

plot.gpsm\_pspop *Extend generic plot functions for gpsm\_erf class*

#### Description

A wrapper function to extend generic plot functions for gpsm\_erf class.

#### Usage

## S3 method for class 'gpsm\_pspop'  $plot(x, \ldots)$ 

#### Arguments

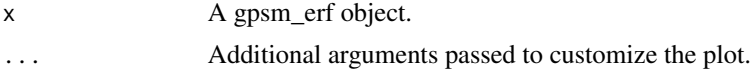

#### Value

Returns a ggplot2 object, invisibly. This function is called for side effects.

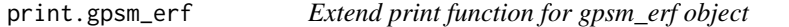

#### Description

Extend print function for gpsm\_erf object

#### Usage

```
## S3 method for class 'gpsm_erf'
print(x, \ldots)
```
#### Arguments

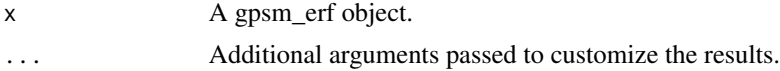

#### Value

No return value. This function is called for side effects.

<span id="page-18-0"></span>print.gpsm\_pspop *Extend print function for gpsm\_pspop object*

#### Description

Extend print function for gpsm\_pspop object

#### Usage

```
## S3 method for class 'gpsm_pspop'
print(x, \ldots)
```
#### Arguments

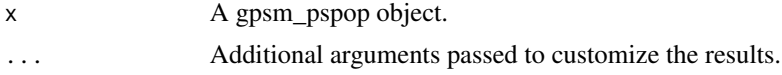

#### Value

No return value. This function is called for side effects.

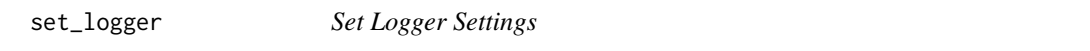

#### Description

Updates logger settings, including log level and location of the file.

#### Usage

```
set_logger(logger_file_path = "CausalGPS.log", logger_level = "INFO")
```
#### Arguments

logger\_file\_path

A path (including file name) to log the messages. (Default: CausalGPS.log)

logger\_level The log level. Available levels include:

- TRACE
- DEBUG
- INFO (Default)
- SUCCESS
- WARN
- ERROR
- FATAL

#### <span id="page-19-0"></span>Value

No return value. This function is called for side effects.

#### Examples

```
set_logger("Debug")
```
summary.gpsm\_erf *print summary of gpsm\_erf object*

### Description

print summary of gpsm\_erf object

#### Usage

## S3 method for class 'gpsm\_erf' summary(object, ...)

#### Arguments

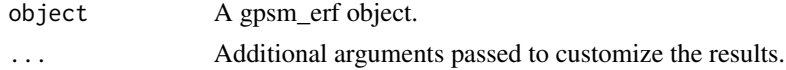

#### Value

Returns summary of data

summary.gpsm\_pspop *print summary of gpsm\_pspop object*

#### Description

print summary of gpsm\_pspop object

#### Usage

## S3 method for class 'gpsm\_pspop' summary(object, ...)

#### Arguments

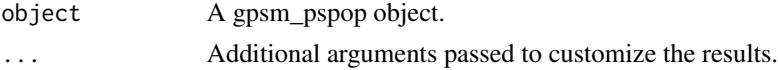

#### <span id="page-20-0"></span>Value

Returns summary of data

synthetic\_us\_2010 *Public data set for air pollution and health studies, case study: 2010 county-Level data set for the contiguous United States*

#### Description

A dataset containing exposure, confounders, and outcome for causal inference studies. The dataset is hosted on Harvard dataverse doi: [10.7910/DVN/L7YF2G.](https://doi.org/10.7910/DVN/L7YF2G) This dataset was produced from five different resources. Please see [https://github.com/NSAPH/synthetic\\_data/](https://github.com/NSAPH/synthetic_data/) for the data processing pipelines. In the following

#### Exposure Data

The exposure parameter is PM2.5. Di et al. (2019) provided daily, and annual PM2.5 estimates at 1 km×1 km grid cells in the entire United States. The data can be downloaded from Di et al. (2021). Features in this category starts with *qd\_* prefix.

#### Census Data

The main reference for getting the census data is the United States Census Bureau. There are numerous studies and surveys for different geographical resolutions. We use 2010 county level American County Survey at the county level (acs5). Features in this category starts with *cs\_* prefix.

#### CDC Data

The Centers for Disease Control and Prevention (CDC), provides the Behavioral Risk Factor Surveillance System (Centers for Disease Control and Prevention (2021)), which is the nation's premier system of health-related telephone surveys that collect state data about U.S. residents regarding their health-related risk behaviors.

#### GridMET Data

Climatology Lab at the University of California, Merced, provides the GridMET data (Abatzoglou (2013)). The data set is daily surface meteorological data covering the contiguous United States.

#### CMS Data

The Centers for Medicare and Medicaid Services(CMS) provides synthetic data at the county level for 2008-2010 (Centers for Medicare & Medicaid Services (2021)).

The definition of each variables are provided below. All data are collected for 2010 and aggregated into the county level and in the contiguous United States.

#### Usage

```
data(synthetic_us_2010)
```
#### Format

A data frame with 3109 rows and 46 variables:

- qd\_mean\_pm25 Mean PM2.5 (microgram/m3)
- cs\_poverty The proportion of below poverty level population among 65+ years old.
- cs\_hispanic The proportion of Hispanic or Latino population among 65+ years old.
- cs\_black The proportion of Black or African American population among 65+ years old.
- cs white The proportion of White population among 65 years and over.
- cs native The proportion of American Indian or Alaska native population among 65 years and over.
- cs\_asian The proportion of Asian population among 65 years and over.
- cs\_other The proportion of other races population among 65 years and over.
- cs\_ed\_below\_highschool The proportion of the population with below high school level education among 65 years and over.
- cs\_household\_income Median Household income in the past 12 months (in 2010 inflation-adjusted dollars) where householder is 65 years and over.

cs\_median\_house\_value Median house value (USD)

- cs\_total\_population Total Population
- cs\_area Area of each county (square miles)

cs population density The number of the population in one square mile.

- cdc\_mean\_bmi Body Mass Index.
- cdc\_pct\_cusmoker The proportion of current smokers.
- cdc\_pct\_sdsmoker The proportion of some days smokers.
- cdc\_pct\_fmsmoker The proportion of former smokers.
- cdc pct nysmoker The proportion of never smokers.
- cdc\_pct\_nnsmoker The proportion of not known smokers.
- gmet\_mean\_tmmn Annual mean of daily minimum temperature (K)

gmet\_mean\_summer\_tmmn The mean of daily minimum temperature during summer (K)

**gmet\_mean\_winter\_tmmn** The mean of daily minimum temperature during winter (K)

gmet mean tmmx Annual mean of daily maximum temprature  $(K)$ 

- **gmet\_mean\_summer\_tmmx** The mean of daily maximum temperature during summer (K)
- **gmet mean winter tmmx** The mean of daily maximum temperature during winter  $(K)$
- **gmet mean rmn** Annual mean of daily minimum relative humidity  $(\%)$
- **gmet\_mean\_summer\_rmn** The mean of daily minimum relative humidity during summer  $(\%)$

**gmet\_mean\_winter\_rmn** The mean of daily minimum relative humidity during winter  $(\%)$ 

**gmet mean rmx** Annual mean of daily maximum relative humidity  $(\%)$ 

**gmet\_mean\_summer\_rmx** The mean of daily maximum relative humidity during summer  $(\%)$ **gmet\_mean\_winter\_rmx** The mean of daily maximum relative humidity during winter  $(\%)$ 

gmet\_mean\_sph Annual mean of daily mean specific humidity (kg/kg)

gmet\_mean\_summer\_sph The mean of daily mean specific humidity during summer(kg/kg)

gmet\_mean\_winter\_sph The mean of daily mean specific humidity during winter(kg/kg)

cms\_mortality\_pct The proportion of deceased patients.

cms white pct The proportion of White patients.

cms\_black\_pct The proportion of Black patients.

cms hispanic pct The proportion of Hispanic patients.

cms others pct The proportion of Other patients.

cms female pct The proportion of Female patients.

**region** The region that the county is located in.

NORTHEAST=("NY","MA","PA","RI","NH","ME","VT","CT","NJ") SOUTH=("DC","VA","NC","WV","KY","SC","GA","FL","AL","TN","MS","AR","MD","DE","OK","TX","LA") MIDWEST=c("OH","IN","MI","IA","MO","WI","MN","SD","ND","IL","KS","NE") WEST=c("MT","CO","WY","ID","UT","NV","CA","OR","WA","AZ","NM")

FIPS Federal Information Processing Standards, a unique ID for each county.

NAME County, State name.

**STATE** State abbreviation.

STATE\_CODE\_State numerical code.

#### References

Abatzoglou, John T. 2013. "Development of Gridded Surface Meteorological Data for Ecological Applications and Modelling." International Journal of Climatology 33 (1): 121–31. doi: [10.1002/](https://doi.org/10.1002/joc.3413) [joc.3413.](https://doi.org/10.1002/joc.3413)

Centers for Disease Control and Prevention. 2021. "Behavioral Risk Factor Surveillance System." [https://www.cdc.gov/brfss/annual\\_data/annual\\_2010.htm/](https://www.cdc.gov/brfss/annual_data/annual_2010.htm/).

Centers for Medicare & Medicaid Services. 2021. "CMS 2008-2010 Data Entrepreneurs' Synthetic Public Use File (DE-SynPUF)." [https://www.cms.gov/research-statistics-data-and-syste](https://www.cms.gov/research-statistics-data-and-systems/downloadable-public-use-files/synpufs/de_syn_puf)ms/ [downloadable-public-use-files/synpufs/de\\_syn\\_puf](https://www.cms.gov/research-statistics-data-and-systems/downloadable-public-use-files/synpufs/de_syn_puf).

Di, Qian, Heresh Amini, Liuhua Shi, Itai Kloog, Rachel Silvern, James Kelly, M Benjamin Sabath, et al. 2019. "An Ensemble-Based Model of Pm2. 5 Concentration Across the Contiguous United States with High Spatiotemporal Resolution." Environment International 130: 104909. doi: [10.1016/](https://doi.org/10.1016/j.envint.2019.104909) [j.envint.2019.104909.](https://doi.org/10.1016/j.envint.2019.104909)

Di, Qian, Yaguang Wei, Alexandra Shtein, Carolynne Hultquist, Xiaoshi Xing, Heresh Amini, Liuhua Shi, et al. 2021. "Daily and Annual Pm2.5 Concentrations for the Contiguous United States, 1-Km Grids, V1 (2000 - 2016)." NASA Socioeconomic Data; Applications Center (SEDAC). doi: [10.7927/0rvr4538.](https://doi.org/10.7927/0rvr-4538)

# <span id="page-23-0"></span>Index

∗ datasets synthetic\_us\_2010, [21](#page-20-0) absolute\_corr\_fun, [3](#page-2-0) absolute\_weighted\_corr\_fun, [4](#page-3-0) CausalGPS *(*CausalGPS-package*)*, [2](#page-1-0) CausalGPS-package, [2](#page-1-0) check\_covar\_balance, [5](#page-4-0) compile\_pseudo\_pop, [6](#page-5-0) create\_matching(), *[15](#page-14-0)* estimate\_gps, [8](#page-7-0)

```
estimate_npmetric_erf, 10
estimate_pmetric_erf, 11
estimate_semipmetric_erf, 12
```
generate\_pseudo\_pop, [13](#page-12-0) generate\_syn\_data, [16](#page-15-0) get\_logger, [17](#page-16-0)

plot.gpsm\_erf, [17](#page-16-0) plot.gpsm\_pspop, [18](#page-17-0) print.gpsm\_erf, [18](#page-17-0) print.gpsm\_pspop, [19](#page-18-0)

set\_logger, [19](#page-18-0) summary.gpsm\_erf, [20](#page-19-0) summary.gpsm\_pspop, [20](#page-19-0) synthetic\_us\_2010, [21](#page-20-0)